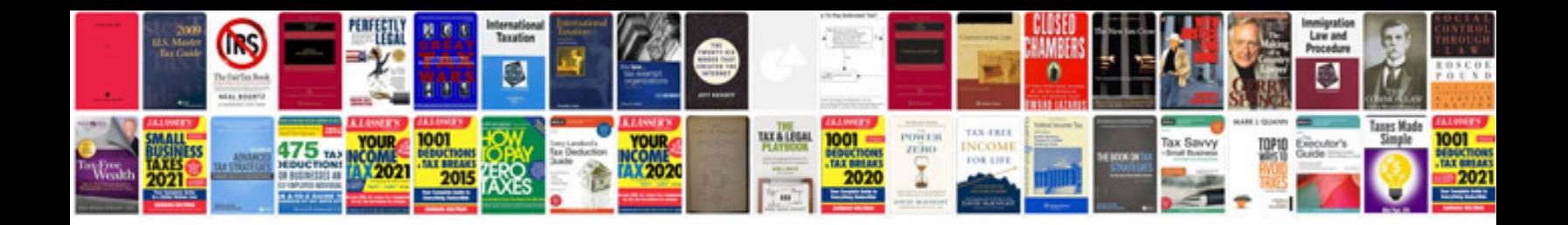

**Ricoh aficio 3035 service manual**

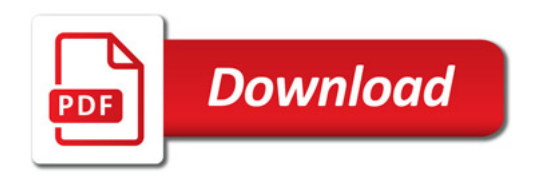

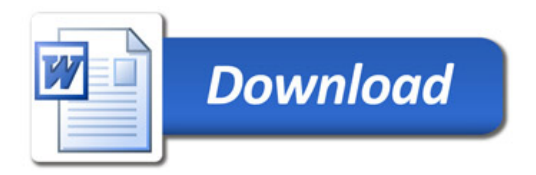